# **Chapitre : Les nombres relatifs**

## **I Somme de nombres**

Règle de simplification des signes : Lors de l'addition ou la soustraction de nombres relatifs, on peut remplacer deux signes qui se suivent par un seul :

• " **+** " si ces signes sont les mêmes

• " **–** " si ces signes sont différents

Exemples :  $(-4) - (+3) = -4 - 3$  $-(-7) + (-3) + (+9) = +7-3+9$ 

Vocabulaire :  $4 + (-3) + (+5)$  est la somme des termes  $4; -3; 5$ 4 **–** 3 **+** 5 est aussi la somme des termes 4 ; **–** 3 ; 5.

Attention : Un terme contient son signe.

Exemple : La somme des termes  $9$ ;  $-6$ ;  $+3$ ;  $-7$  est  $9-6+3-7$ 

Propriété des sommes (commutativité) : Dans une somme, on peut changer l'ordre des termes.

Exemples :  $-7 + 10 = +10 - 7 = 3$  $4 - 8 - 6 + 8 = -2$  $10,5$   $- 17,56$   $+ 29,5$   $+ 2,56$   $= 40 - 15 = 25$ 

## **II Multiplication**

Règle de signe du produit : Pour trouver le signe du résultat d'une multiplication de plusieurs nombres relatifs, il suffit de compter le nombre de " **–** " :

- si ce nombre est **pair**, le résultat est **positif**.
- si ce nombre est **impair**, le résultat est **négatif**.

Méthode pour multiplier des nombres relatifs : Calculons  $(-5) \times (+6) \times (-2) \times (-10)$ 1°) On trouve le signe du résultat grâce à la règle du signe du produit. Ici, il y a 3 signes " **–** " (impaire) : le résultat est négatif 2°) On trouve la partie numérique du résultat en effectuant la multiplication sans les signes.  $Ici: 5 \times 6 \times 2 \times 10 = 600$ Donc ( $-5$ )  $\times$  ( $+6$ )  $\times$  ( $-2$ )  $\times$  ( $-10$ ) =  $-600$ Exemple :  $-(-7) \times (+2) \times (-5) \times 10 \times (-1) \times (-2) = -1400$  : 5 signes « – » donc négatif Cas particuliers :  $0 \times a = 0$   $a \times 0 = 0$   $1 \times a = a$   $a \times 1 = a$ 

 $(-1) \times a = -a$ : multiplier par  $-1$  un nombre donne son opposé.

Vocabulaire :  $(-2) \times 3 \times (-5) \times 6$  est le produit des facteurs :  $-2$ ; 3;  $-5$ ; 6

#### **III Division**

Règle de signe de la division : C'est la même que celle de la multiplication.

Conséquence :

Règle des signes généralisée : Pour trouver le signe du résultat d'un calcul qui ne contient **QUE** des multiplications et des divisions, on compte le nombre de signes " **–** ". **pair : positif impair : négatif** 

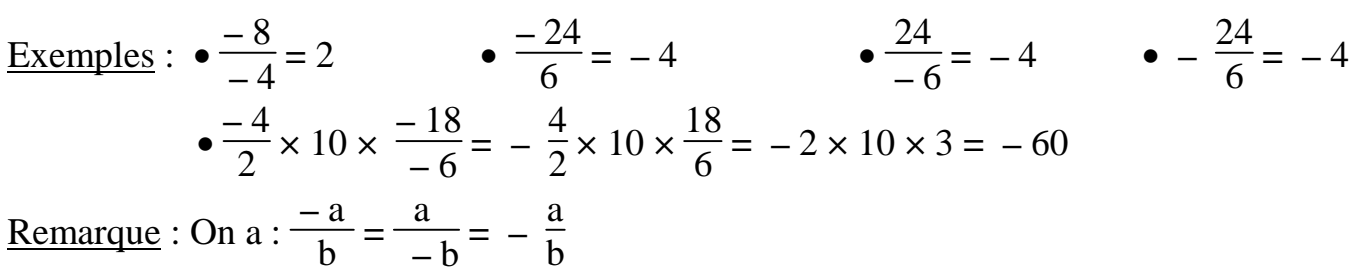

Exemple : **–** 2  $\frac{2}{3}$ = 2  $\frac{2}{-3}$  =  $-$ 2 3

### **IV Règles de calcul**

Règles de priorités de calcul : Pour faire un calcul, on effectue d'abord : les parenthèses ensuite : les multiplications et les divisions enfin : les additions et les soustractions. Quand il y a plusieurs possibilités, on effectue la première dans l'ordre de lecture

Exemple :  $A = 2.5 - 4 \times (10 - 8.75)$  $A = 2,5 - 4 \times 1,25$  $A = 2.5 - 5$  $A = -2,5$ 

Remarque : A est la somme des termes  $2.5$  et  $-4 \times (10 - 8.75)$